# Kepler Problem - Trott 3.1-24b 09-07-16

### N. T. Gladd

**Initialization:** Be sure the files NTGStylesheet2.nb and NTGUtilityFunctions.m is are in the same directory as that from which this notebook was loaded. Then execute the cell immediately below by mousing left on the cell bar to the right of that cell and then typing "shift" + "enter". Respond "Yes" in response to the query to evaluate initialization cells.

```
In[116]:= SetDirectory[NotebookDirectory[]];
        (* set directory where source files are located *)
        SetOptions[EvaluationNotebook[], (* load the StyleSheet *)
         StyleDefinitions → Get["NTGStylesheet2.nb"]];
        Get["NTGUtilityFunctions.m"]; (* Load utilities package *)
```
### Purpose

In The Mathematica GuideBook for Symbolics, Trott presents an interesting application of pattern matching and function definition for the purpose of generating a perturbative solution to a classical problem in celestial mechanics.

https://www.amazon.com/Mathematica-GuideBook-Symbolics-DVD/dp/0387950206/ref=sr\_1\_5?ie=UT-F8&qid=1473115233&sr=8-5&keywords=Michael+Trott

I often have need to manipulate vector expression and wanted to better appreciate Trott's treatment of this problem. To that end I follow Trott's treatment but use my own programming style and notation. I also take the opportunity to consider some logical extensions of the topic.

### **Background**

The Kepler problem has played an important historical role in classical mechanics. The equation for the interaction of two gravitating bodies can be written (in suitably scaled coordinates)

$$
\frac{d^2 \vec{r}(t)}{dt^2} = -\frac{\vec{r}(t)}{r(t)^3}
$$
\nwhere  $r(t) = \sqrt{\vec{r}(t) \cdot \vec{r}(t)}$ .

\n(1)

Derivations of equation (1) are available in most text books on mechanics. A quick Google search turns up the following derivation http://web.mit.edu/8.01t/www/materials/modules/guide17.pdf.

In the reference Sconzo, LeSchack, Tobey (1965), mentioned by Trott, which is available at http://adsabs.harvard.edu/full/1965AJ.....70..269S

some of the history of this problem is discussed. In particular, it is pointed out that the perturbative solution of the Kepler problem can be written

$$
\vec{r}(t) = f(t)\vec{r}(0) + g(t)\frac{d\vec{r}(0)}{dt} = f(t)\vec{r}(0) + g(t)\vec{v}(0)
$$

$$
f(t) = \sum_{i=0}^{\infty} f_i \frac{\delta t^i}{i!} \qquad g(t) = \sum_{i=0}^{\infty} g_i \frac{\delta t^i}{i!}
$$

As will be seen, the calculation of the coefficients  $f_i$  and  $g_i$  is computationally intense. Coefficients to order 5 were obtained by Lagrange in 1862. Sconzo, LeSchack, Tobey pointed out that this problem is well-suited for computer symbolic calculation and, in an early application of symbolic computing, published coefficients to order 12. However, there is at least one typographical error in the published coefficients that I will discuss below.

It is useful to compute using a natural notation

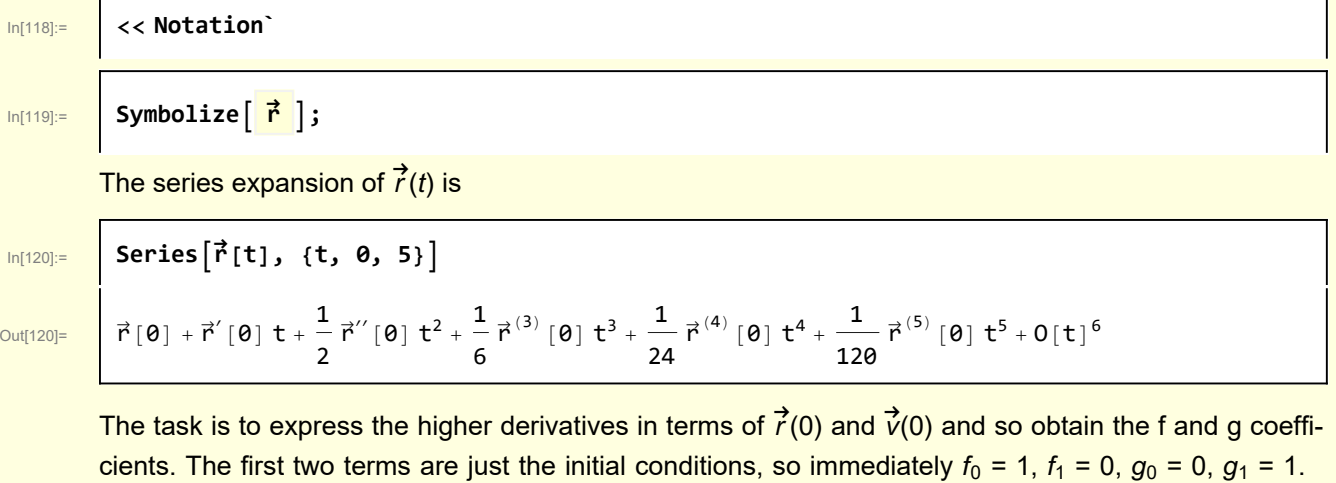

### 1 Brute Force

To introduce the topic, I begin with a brute force calculation of the third order term The second order term is

From equation 1) it is also obvious that  $f_2 = 1/r[0]^3$  and  $g_2 = 0$ .

(2)

$$
\ln[121]
$$

$$
\ln[121] = D[\vec{r}[t], \{t, 2\}] = -\frac{\vec{r}[t]}{r[t]^3}
$$

Out[121]=

$$
\vec{r}^{\prime\prime}\left[t\right]\,=-\,\frac{\vec{r}\left[t\right]}{r\left[t\right]^3}
$$

and the 3rd order term follows from differentiation

$$
\ln[122]\colon
$$

$$
\frac{|\mathsf{m}[122]:}{n} \quad \text{w1[2]} = \text{MapEqn}[D[#, t] 8, w1[1]]
$$

Out[122]=

$$
\vec{r}^{(3)}[t] = \frac{3 \vec{r}[t] r'[t]}{r[t]^4} - \frac{\vec{r}'[t]}{r[t]^3}
$$

An explicit expression is needed for r' [t]. A problem arises in that Mathematica's built in form for Dot arguments specified as lists.

$$
\begin{array}{ll}\n\text{ln}(123)=\n\text{ln}(124)=\n\text{ln}(124)=\n\text{ln
$$

Parameters are introduced

٦

```
_{\ln[128]:}= \mid w1[8] = w1[7] /. \left( \texttt{x[0] x'[0]+y[0] y'[0]+z[0] z'[0] \right) \rightarrow \sigma r[0]^2 /. r[0]\rightarrow \mu^{-1/3}
```
Out[128]=

 $\vec{r}^{(3)}[\theta] = 3 \mu \sigma \vec{r}[\theta] - \mu \vec{r}'[\theta]$ 

So, at third order  $f_3 = 3 \mu \sigma$ ,  $q_3 = -\mu$ .

However, when using the standard definition of Dot, the calculation becomes more onerous at higher orders.

### 2 Trott's approach using function definitions

Trott uses Mathematica capabilities to simplify this calculation considerably.

1) He introduces a replacement function for differentiation D[arg, var] →  $\mathcal{D}$ [arg, var] where rules will be defined that allow arg to be a vector with a symbolic representation.

2) He introduces a replacement function for the dot product of two vectors Dot[{x1, x2, ...},{y1, y2, ...}]  $\rightarrow$ Dot[vec, vec] where vec denotes a symbolic representation of a vector.

3) He attaches properties to the replacement function that causes them to evaluate in a manner that generates the power series.

The series expansion can be expressed in the following abstract form

```
In[129]:= seriesTerm[0] = r

[t];
```

```
seriesTerm[n_] := seriesTerm[n] = Expand[[seriesTerm[n - 1], t]];
```

```
In[131]:= w2[1] = Table[seriesTerm[i], {i, 1, 5}] // ColumnForm
```
 $Out[131] =$ 

 $\mathcal{D}[\vec{r}[t], t]$  $x[\infty[\vec{r}[t], t], t]$  $\mathcal{D}[\mathcal{D}[\mathcal{D}[\vec{r}[t], t], t], t]$  $\mathcal{D}[\mathcal{D}[\mathcal{D}[\tilde{\mathcal{P}}[t], t], t], t], t]$  $\mathcal{D}[\mathcal{D}[\mathcal{D}[\mathcal{D}[\tilde{\mathcal{D}}[\tilde{\mathcal{F}}[t], t], t], t], t], t]$ 

By attaching specific definitions and rules to  $D$  and  $D$ ot, seriesTerm evaluates to specific terms in the expansion.

Begin by defining the second derivative to be the rhs of equation (1).

 $D[D[\vec{r}[t], t], t] = -\frac{\vec{r}[t]}{2}$ **r[t]<sup>3</sup>**  $\frac{\vec{r}[t]}{[t]}$  =  $\frac{\vec{r}[t]}{[t]}$  $r[t]$ <sup>3</sup>

Define the operator  $D$  to distribute itself over sums

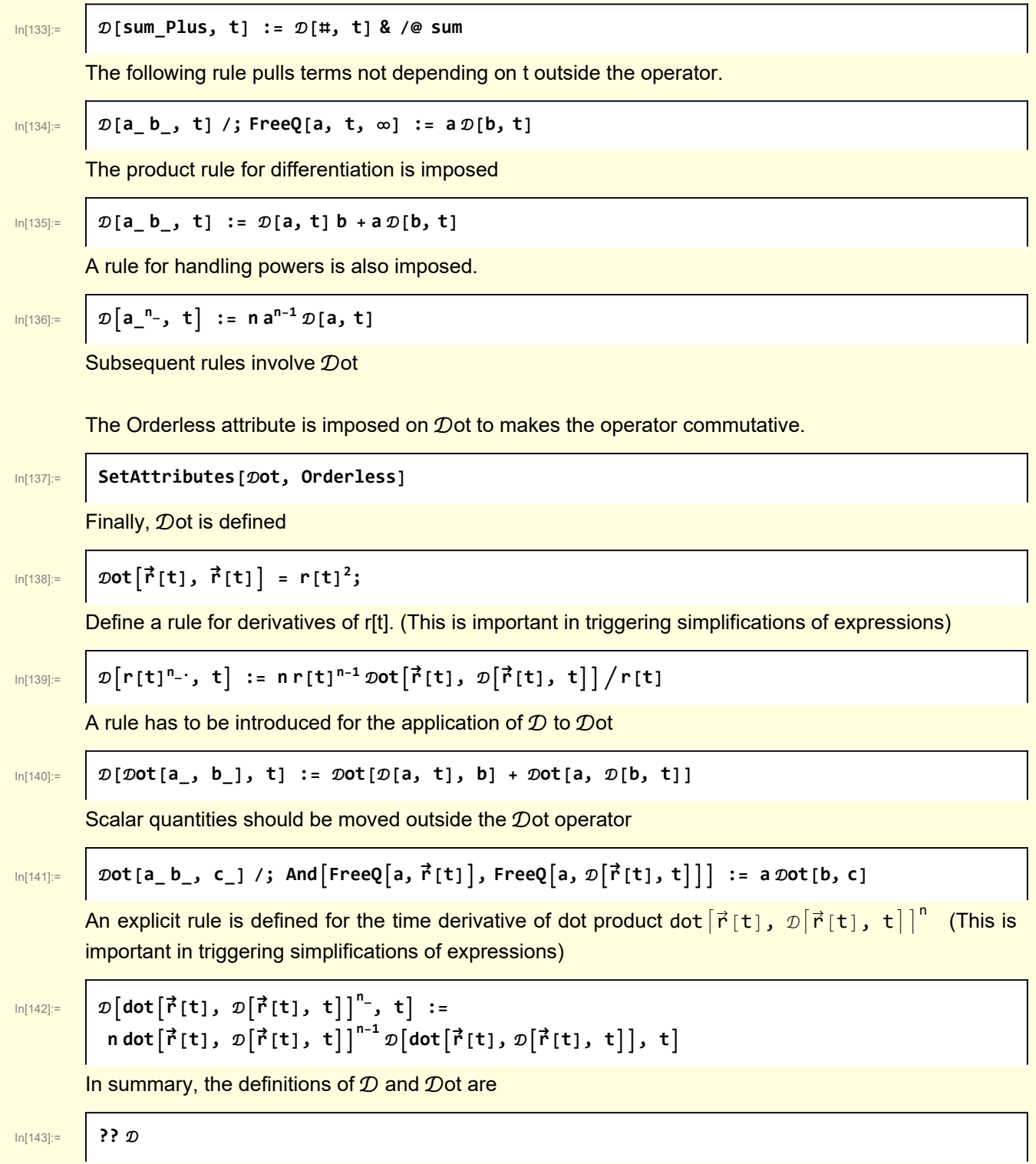

#### Parallel'<sub>D</sub>

 $\mathcal{D}\left[\mathcal{D}\left[\vec{r}\left[\textbf{t}\right], \textbf{t}\right], \textbf{t}\right] = -\frac{\vec{r}\left[\textbf{t}\right]}{r\left[\textbf{t}\right]^{3}}$  $D[sum_Plus, t] := (D[#1, t] & )$  /@ sum  $\mathcal{D}[a_b, t]$  /; FreeQ[a, t,  $\infty]$  := a  $\mathcal{D}[b, t]$  $\mathcal{D}[a_b, t] := \mathcal{D}[a, t] b + a \mathcal{D}[b, t]$  $\mathcal{D}\big[\mathsf{dot}\big[\vec{\mathsf{r}}\,[\mathsf{t}]\,,\,\mathcal{D}\big[\vec{\mathsf{r}}\,[\mathsf{t}]\,,\,\mathsf{t}\big]\big]^\mathsf{n}\text{-}\!,\,\mathsf{t}\big] := \mathsf{n}\,\mathsf{dot}\big[\vec{\mathsf{r}}\,[\mathsf{t}]\,,\,\mathcal{D}\big[\vec{\mathsf{r}}\,[\mathsf{t}]\,,\,\mathsf{t}\big]\big|^\mathsf{n-1}\mathcal{D}\big[\mathsf{dot}\big[\vec{\mathsf{r}}\,[\mathsf{t}]\,,\,\mathcal{D}\big[\vec{\mathsf{r}}\,[\mathsf{t}]\,,\$  $\mathcal{D}[\mathsf{a}^{-n_-}, \mathsf{t}] := \mathsf{n} \mathsf{a}^{\mathsf{n}-1} \mathcal{D}[\mathsf{a}, \mathsf{t}]$  $\mathcal{D}[\mathbf{r}[t]^{n_{-}}, t] := \frac{\mathbf{n} \mathbf{r}[t]^{n_{-1}} \mathcal{D} \mathbf{c}[t] \mathbf{r}[t], \mathcal{D}[\vec{r}[t], t]}{\mathbf{n}[t]}$ r[t]  $\mathcal{D}[\mathcal{D}ot[a_-, b_-], t] := \mathcal{D}ot[\mathcal{D}[a, t], b] + \mathcal{D}ot[a, \mathcal{D}[b, t]]$ 

#### **?? ot**

Global`<sub>Dot</sub>

```
Attributes[Det] = {Orderless}
```
 $\mathcal{D}$ ot $\left[\vec{r}\left[\texttt{t}\right],\ \vec{r}\left[\texttt{t}\right]\right]$  = r $\left[\texttt{t}\right]^{2}$ 

 $\mathcal{D}$ ot $[a_-\ b_-, \ c_-]$  /; FreeQ $[a,\ \vec{r}[t]]$  && FreeQ $[a,\ \mathcal{D}[\vec{r}[t], \ t]]$  := a  $\mathcal{D}$ ot $[b,\ c]$ 

With these definitions and rules in place, the seriesTerms expand into explicit forms.

```
In[144]:= w2[2] = Table[seriesTerm[i], {i, 0, 5}] // Expand;
                          w2[2] // ColumnForm
Out[145]=
                          \vec{r}[t]\mathcal{D}[\vec{r}[t], t]=\frac{\vec{r}[t]}{t}r[t]^3-\frac{\mathcal{D}[\vec{r}[t],t]}{r[t]^3} + \frac{3\vec{r}[t]\,\mathcal{D}ot[\vec{r}[t],\mathcal{D}[\vec{r}[t],t]]}{r[t]^5}r[t]<sup>5</sup>
                           -\frac{2\vec{r}[t]}{r[t]^6}+\frac{6\mathcal{D}[\vec{r}[t],t]\mathcal{D}t[\vec{r}[t],\mathcal{D}[\vec{r}[t],t]]}{r[t]^5}-\frac{15\vec{r}[t]\mathcal{D}t[\vec{r}[t],\mathcal{D}[\vec{r}[t],t]]^2}{r[t]^7}+\frac{3\vec{r}[t]\mathcal{D}t[\mathcal{D}[\vec{r}[t],t],\mathcal{D}[\vec{r}[t],t]]}{r[t]^5}r[t]<sup>5</sup>
                           -\frac{8\,\mathcal{D}[\vec{r}[t],t]}{r[t]^6} + \frac{30\,\vec{r}[t]\,\mathcal{D}\text{tr}[\vec{r}[t],\mathcal{D}[\vec{r}[t],t]]}{r[t]^8} - \frac{45\,\mathcal{D}[\vec{r}[t],t]\,\mathcal{D}\text{tr}[\vec{r}[t],\mathcal{D}[\vec{r}[t],t]]^2}{r[t]^7} + \frac{105\,\vec{r}[t]\,\mathcal{D}\text{tr}[\vec{r}[t],\mathcal{D}[\vec{r}[t],t]]^3}{r[t]^9} + \frac{9\,\mathcal{D}[\vec{r}[t]\,\mathcal{D}
```
Ala Sconzo, LeSchack, Tobey I introduce simplified forms for the various terms appearing in the expansion

 $\frac{1}{\ln[146]}=$  **def**  $[\mu] = \mu = \frac{1}{\ln[146]}$ **r[t]<sup>3</sup> ;**  $\mathcal{D}$  **def**[**s**] = **s** ==  $\mathcal{D}$ **ot** $\left[\vec{r}$ [**t**],  $\mathcal{D}\left[\vec{r}$ [**t**], **t**]]; **def**[ $σ$ ] =  $σ = s / r[t]^2$ ; **def[ϵ] = ϵ ⩵ otr [t], t, r [t], t r[t]2;**

#### $\text{Im}[151]$ :=  $\mathsf{W2}[3]$  =  $\mathsf{W2}[2]$  /. Sol $\text{def}[s]$ ,  $\mathcal{D}$ ot $\left[\vec{r}[t], \varpi[\vec{r}[t], t]\right]$  /. **Soldef[ϵ], otr [t], t, r [t], t /. Sol[def[σ], s] /. Sol[def[μ], r[t]]**

Out[151]=

 $\vec{r}[t], \hat{v}[\vec{r}[t], t], -\mu \vec{r}[t], 3\mu \sigma \vec{r}[t] - \mu \hat{v}[\vec{r}[t], t],$  $3 \in \mu$   $\vec{r}$  [t]  $- 2 \mu^2$   $\vec{r}$ [t]  $- 15 \mu$   $\sigma^2$   $\vec{r}$ [t]  $+ 6 \mu$   $\sigma$   $\mathcal{D}$  $\left[ \vec{r}$ [t], t],  $- 45 \in \mu$   $\sigma$   $\vec{r}$ [t]  $+ 30 \mu^2$   $\sigma$   $\vec{r}$ [t]  $+$  $105 \mu \sigma^3 \vec{r}$ [t] +9 $\epsilon \mu \mathcal{D} [\vec{r}[t], t] - 8 \mu^2 \mathcal{D} [\vec{r}[t], t] - 45 \mu \sigma^2 \mathcal{D} [\vec{r}[t], t]$ 

I implement a function for extracting coefficients at each order

```
In[155]:= Clear[IndentifyCoefficients];
             IndentifyCoefficients[arg_, index_] :=
                Module[{i = index[1], frhs, grhs},
                  \{f_{i-1} = \text{Coefficient} \text{[arg, } \vec{r}[t]\},\}g<sub>i-1</sub> == Coefficient\begin{bmatrix} \text{arg, } p \ [1] \end{bmatrix};
            w2[4] = MapIndexed[IndentifyCoefficients[#1, #2] &, w2[3]]
Out[157]= \left\{ \{f_{0} = 1, g_{0} = 0\}, \{f_{1} = 0, g_{1} = 1\}, \{f_{2} = -\mu, g_{2} = 0\},\right\}{f_3 = 3 \mu \sigma, g_3 = -\mu}, {f_4 = 3 \epsilon \mu - 2 \mu^2 - 15 \mu \sigma^2, g_4 = 6 \mu \sigma},{f_5 = -45 \in \mu \sigma + 30 \mu^2 \sigma + 105 \mu \sigma^3, g_5 = 9 \epsilon \mu - 8 \mu^2 - 45 \mu \sigma^2}
```
Out[158]=

#### In[158]:= **LGrid[w2[4], "f-g coefficients"]**

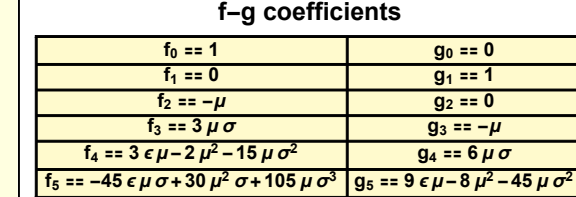

From Sconzo, LeSchack, Tobey

$$
f_0 = 1\nf_1 = 0\nf_2 = -\mu\nf_3 = 3\sigma\mu\nf_4 = -15\sigma^2\mu + 3\epsilon\mu + \mu^2\nf_5 = 105\sigma^3\mu - \sigma(45\epsilon\mu + 15\mu^2)
$$

 $g_0=0$  $g_1 = 1$  $g_2 = 0$  $g_3 = -\mu$  $g_4 = 6\sigma\mu$  $g_5 = -45\sigma^2\mu + 9\epsilon\mu + \mu^2$ 

There is a discrepancy beginning with  $f_4!$  The coefficients of  $\mu^2$  differ, with the term -2  $\mu^2$  appearing in the derived term and the term  $+\mu^2$  appearing in the SLT table.

Which is correct? In Appendix A, I perform an independent calculation that confirms the result derived in this notebook.

### 3 Numeric and analytic trajectories

I write a function for the analytical trajectory and compare it against a numerical solution. I calculate coefficients to 7th order

In[162]:= **w3[1] = Table[seriesTerm[i], {i, 0, 7}] // Expand;** .......<br>w3[2] = w3[1] /. Sol[def[s], *D*ot[r̃[t], *D*[r̃[t], t]]] /. Sol[def[є],  $\mathcal{D}$ ot $\left[\mathcal{D}\left[\vec{r}\left[t\right],t\right],\mathcal{D}\left[\vec{r}\left[t\right],t\right]\right]$  /. Sol[def[ $\sigma$ ], s] /. Sol[def[ $\mu$ ], r[t]]; **w3[3] = MapIndexed[IndentifyCoefficients[#1, #2] &, w3[2]]** Out[164]=  $\left\{ \{ f_0 = 1, g_0 = 0 \}$ ,  $\{ f_1 = 0, g_1 = 1 \}$ ,  $\{ f_2 = -\mu, g_2 = 0 \}$ ,  ${f_3 = 3 \mu \sigma, g_3 = -\mu}, \{f_4 = 3 \epsilon \mu - 2 \mu^2 - 15 \mu \sigma^2, g_4 = 6 \mu \sigma},$  ${f_5 = -45 \in \mu \sigma + 30 \mu^2 \sigma + 105 \mu \sigma^3, g_5 = 9 \in \mu - 8 \mu^2 - 45 \mu \sigma^2},$  $\int f_6 = -45 \epsilon^2 \mu + 66 \epsilon \mu^2 - 22 \mu^3 + 630 \epsilon \mu \sigma^2 - 420 \mu^2 \sigma^2 - 945 \mu \sigma^4$  $g_6 = -180 \epsilon \mu \sigma + 150 \mu^2 \sigma + 420 \mu \sigma^3$ ,  ${f_7 = 1575 \epsilon^2 \mu \sigma - 2268 \epsilon \mu^2 \sigma + 756 \mu^3 \sigma - 9450 \epsilon \mu \sigma^3 + 6300 \mu^2 \sigma^3 + 10395 \mu \sigma^5,}$  $\left\{ {\bf g}_7 = -225 \, {\epsilon}^2 \, \mu + 396 \, {\epsilon} \, \mu^2 - 172 \, \mu^3 + 3150 \, {\epsilon} \, \mu \, {\sigma}^2 - 2520 \, \mu^2 \, {\sigma}^2 - 4725 \, \mu \, {\sigma}^4 \right\} \right\}$ 

#### fList and gList

In[165]:= **{w3[3]〚All, 1, 2〛 , w3[3]〚All, 2, 2〛}**

Out[165]=  $\left[\{1, 0, -\mu, 3\mu\sigma, 3\epsilon\mu - 2\mu^2 - 15\mu\sigma^2, -45\epsilon\mu\sigma + 30\mu^2\sigma + 105\mu\sigma^3, \right]$  $-45 \epsilon^2 \mu + 66 \epsilon \mu^2 - 22 \mu^3 + 630 \epsilon \mu \sigma^2 - 420 \mu^2 \sigma^2 - 945 \mu \sigma^4$ **1575**  $\epsilon^2$  μ σ – 2268  $\epsilon$  μ<sup>2</sup> σ + 756 μ<sup>3</sup> σ – 9450  $\epsilon$  μ σ<sup>3</sup> + 6300 μ<sup>2</sup> σ<sup>3</sup> + **10 395** μ σ<sup>5</sup>},  $\{0, 1, 0, -\mu, 6\mu\sigma, 9\epsilon\mu - 8\mu^2 - 45\mu\sigma^2, -180\epsilon\mu\sigma + 150\mu^2\sigma + 420\mu\sigma^3,$  $-225 \epsilon^2 \mu + 396 \epsilon \mu^2 - 172 \mu^3 + 3150 \epsilon \mu \sigma^2 - 2520 \mu^2 \sigma^2 - 4725 \mu \sigma^4$ 

```
In[166]:= Clear[TrajectoryAnalytic];
            TrajectoryAnalytic[{x0_, y0_, z0_}, {vx0_, vy0_, vz0_}, t_, nTerms_] :=
             Module{rvec0, vvec0, r0, v0, s0, sdot0, μ, σ, ϵ, fList, gList, position},
               rvec0 = {x0, y0, z0};
               vvec0 = {vx0, vy0, vz0};
               r0 = Dot[rvec0, rvec0];
               s0 = Dot[rvec0, vvec0];
               sdot0 = Dot[vvec0, vvec0];
               \mu = 1 / r \theta^3;\sigma = s0/r0^2;\epsilon = sdot\theta / r\theta^2;
               fList = \{1, 0, -\mu, 3\mu\sigma, 3\epsilon\mu - 2\mu^2 - 15\mu\sigma^2,-45 \epsilon \mu \sigma + 30 \mu^2 \sigma + 105 \mu \sigma^3, -45 \epsilon^2 \mu + 66 \epsilon \mu^2 - 22 \mu^3 + 630 \epsilon \mu \sigma^2 - 420 \mu^2 \sigma^2 - 945 \mu \sigma^4,
                  1575 ε<sup>2</sup> μ σ - 2268 ε μ<sup>2</sup> σ + 756 μ<sup>3</sup> σ - 9450 ε μ σ<sup>3</sup> + 6300 μ<sup>2</sup> σ<sup>3</sup> + 10395 μ σ<sup>5</sup>};
               glist = {\theta, 1, \theta, -\mu, 6 \mu \sigma, 9 \epsilon \mu - 8 \mu^2 - 45 \mu \sigma^2, -180 \epsilon \mu \sigma + 150 \mu^2 \sigma + 420 \mu \sigma^3,
                   -225 \epsilon^2 \mu + 396 \epsilon \mu^2 - 172 \mu^3 + 3150 \epsilon \mu \sigma^2 - 2520 \mu^2 \sigma^2 - 4725 \mu \sigma^4;
                position = rvec0 SumfList 〚i + 1〛
ti
                                                                  i!
                                                                      , {i, 0, nTerms} +
                   vvec0 SumgList 〚i + 1〛
ti
                                                    i!
                                                        , {i, 0, nTerms}
```
Visualization of solution

```
In[168]:= Module{x0 = 1, vx0 = 0.25, vy0 = 1, vz0 = 0.25, tMax = 5,
          nTerms = 3, eqns, initialConditions, trajectory, refCircle, G},
          eqns = \{x''[t] = -\left(x[t]\right) / (x[t]^2 + y[t]^2 + z[t]^2)^{3/2}\}, y''[t] =-\left(y[t]/(x[t)^2+y[t)^2+z[t]^2)^{3/2}\right), z''[t]=-\left(z[t]/(x[t)^2+y[t]^2+z[t]^2)^{3/2}\right);initialConditions = {x[0] ⩵ x0, y[0] ⩵ 0, z[0] ⩵ 0,
           x'[0] == vx0, y'[0] == vy0, z'[0] ⩵ vz0};
         trajectory = NDSolve[Join[eqns, initialConditions],
            {x[t], y[t], z[t]}, {t, 0, tMax}];
         G[1] = ParametricPlot3D[{{x[t], y[t], z[t]} /. trajectory,
             TrajectoryAnalytic[{x0, 0, 0}, {vx0, vy0, vz0}, t, 4],
             TrajectoryAnalytic[{x0, 0, 0}, {vx0, vy0, vz0}, t, 5],
             TrajectoryAnalytic[{x0, 0, 0}, {vx0, vy0, vz0}, t, 6],
             TrajectoryAnalytic[{x0, 0, 0}, {vx0, vy0, vz0}, t, 7]}, {t, 0, tMax},
           PlotStyle → {Black, Blue, Green, Orange, Red}, AxesLabel →
             {Stl['x''], Stl['y''], Stl['z''], PlotRange \rightarrow {{-2, 2}, {-2, 2}, {-2, 2}},
           PlotLegends → {"numerical", "n = 4", "n = 5", "n = 6", "n = 7"},
           PlotLabel → Stl["Comparison of numerical trajectory with
        power series approximation"]];
         refCircle = Line@Table [(Cos[\theta], Sin[\theta], \theta], {\theta, \theta, 2\pi, \pi/50}];
         G[2] = Graphics3D[{PointSize[0.02],
             {Red, Point[{0, 0, 0}], {Black, Point[{x0, 0, 0}]}}, refCircle}];
         Show[
          G[
           1],
          G[
           2]]
```
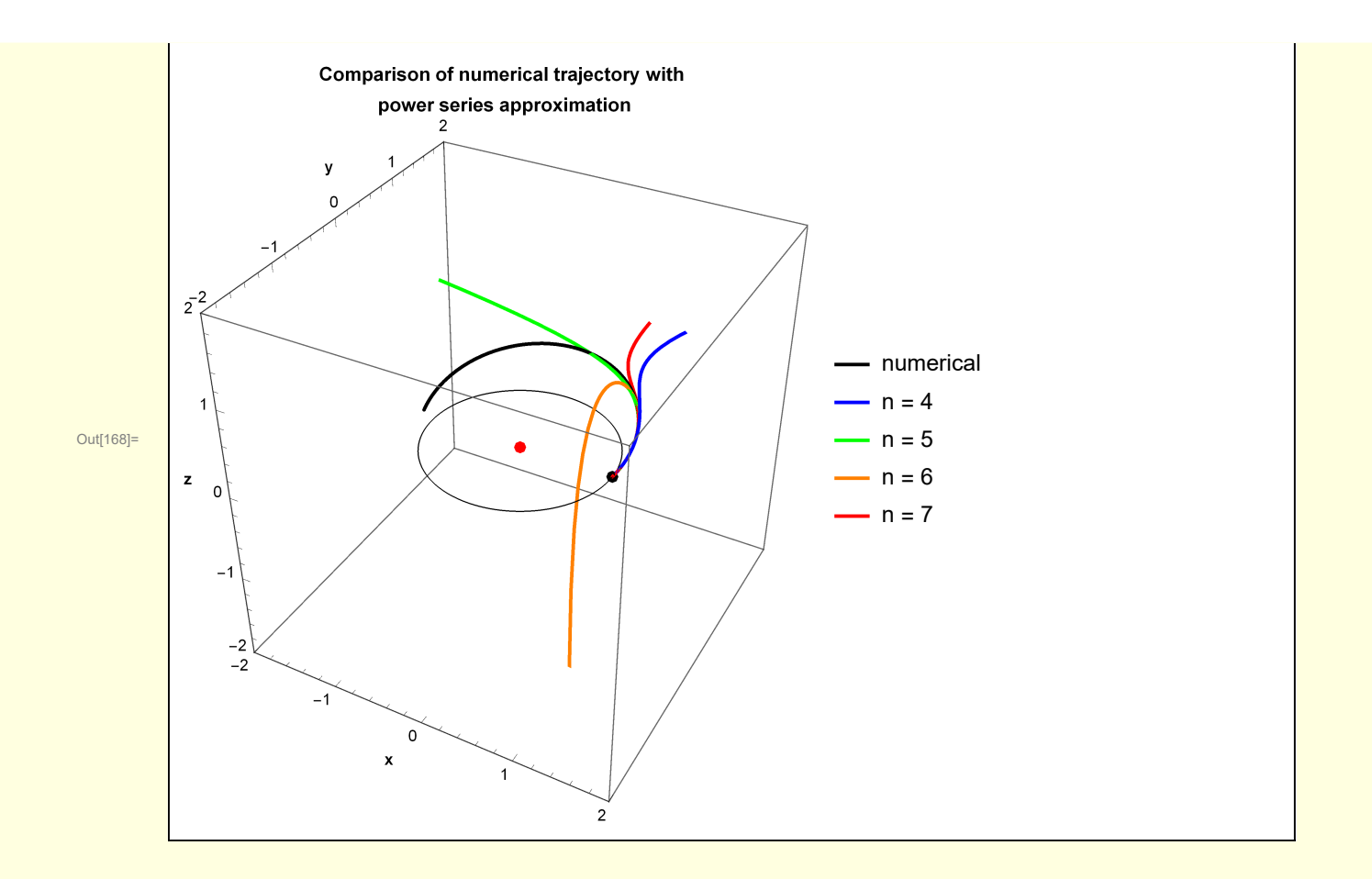

## A Analyzing the  $f_4$  discrepancy with Sconzo, LeSchack, **Tobey**

As pointed out in Section 2, there is a discrepancy between the  $f_4$  terms calculated using  $D$  and  $D$ ot operators, and the equivalent term appearing in Sconzo, LeSchack, Tobey 1965. The latter involved the use of recursion relations occurring between terms appearing in the expansion.

$$
f_4 = 3 \epsilon \mu - 2 \mu^2 - 15 \mu \sigma^2
$$
  
\n
$$
g_4 = 6 \sigma \mu
$$
  
\n
$$
f_4^{\text{SLT}} = 3 \epsilon \mu + \mu^2 - 15 \mu \sigma^2
$$
  
\n
$$
g_4^{\text{SLT}} = 6 \sigma \mu
$$

I will resolve this discrepancy by making a third calculation of the

$$
\vec{r}^{(4)} \begin{bmatrix} 0 \end{bmatrix} = f_4 \vec{r} \begin{bmatrix} 0 \end{bmatrix} + g_4 \vec{r}^{(1)} \begin{bmatrix} 0 \end{bmatrix}
$$
 (3)

and then making numerical comparisons for arbitrary initial conditions.

I will just make a brute force calculation of the second derivative of the rhs of equation (1) without

concerning myself with the appearance of the expression. For  $t = 0$ , it will be a complicated expression of the initial conditions that, nonetheless, should be identical to the simpler forms given in equation 3.

For the purpose of comparing the different calculations, I choose  $\vec{r}$  [0] = {1, 0, 0} but choose the initial velocities to be randomly distributed. The columns are

v0 - randomly chosen initial velocity

d4r -  $\vec{r}^{(4)}$  [0] calculated using the recursion of Section 2 d4rSLT -  $\vec{r}^{(4)}$  [0] from Sconzo, LeSchack, Tobey 1965

d4rBruteForce -  $\vec{r}^{\,(4)}$  [0]  $\;$  brute force calculation below

d4r - d4rBF - difference between recursion and brute force (should always be small)

In[182]:= **Module[{x0 = 1, y0 = 0, z0 = 0, results, info},**

**results = Table[With[{vx0 = RandomReal[-1, 1]〚1〛 ,**

**vy0 = RandomReal[-1, 1]〚1〛 , vz0 = RandomReal[-1, 1]〚1〛 },**

**Join[{{vx0, vy0, vz0}}, CompareCalculations[x0, y0, z0, vx0, vy0, vz0]]], {5}]; info = PrependTo[results, {"v0", "d4r", "d4rSLT", "d4rBruteForce", "d4r - d4fBF"}]; LGrid[results, "test"]]**

**test**

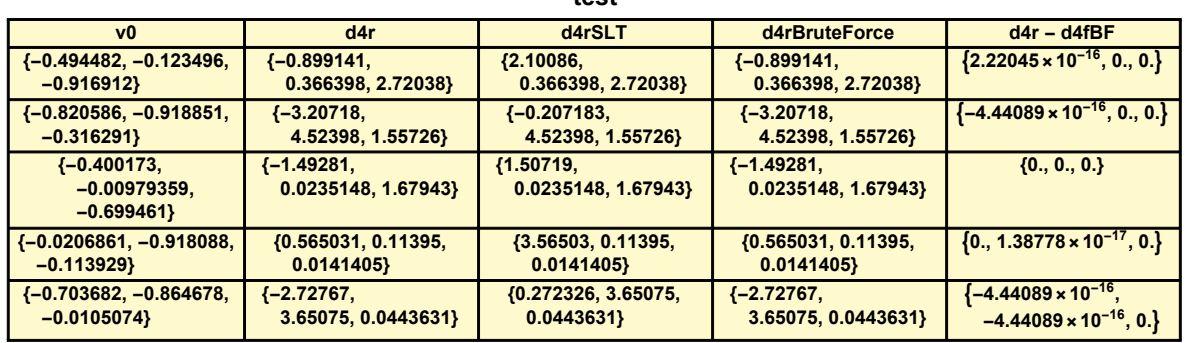

I conclude that some error inadvertently crept into the recursive calculation of Sconzo, LeSchack, Tobey 1965.

Calculation of  $\vec{r}^{\,(4)}$  [0] and implementation of comparison formulas.

Out[182]=

 $\mathbf{W} = \begin{bmatrix} \mathbf{W} & \mathbf{W} \\ \mathbf{W} & \mathbf{W} \end{bmatrix} = \begin{bmatrix} \mathbf{W} & \mathbf{W} \\ \mathbf{W} & \mathbf{W} \end{bmatrix} = \begin{bmatrix} \mathbf{W} & \mathbf{W} \\ \mathbf{W} & \mathbf{W} \end{bmatrix} = \begin{bmatrix} \mathbf{W} & \mathbf{W} \\ \mathbf{W} & \mathbf{W} \end{bmatrix} = \begin{bmatrix} \mathbf{W} & \mathbf{W} \\ \mathbf{W} & \mathbf{W} \end{bmatrix} = \begin{bmatrix} \mathbf{W} &$ **r[t]<sup>3</sup>**

 $Out[177] =$ 

 $\vec{r}''[t] = -\frac{\vec{r}[t]}{2}$ r $[t]^3$ 

but write this as

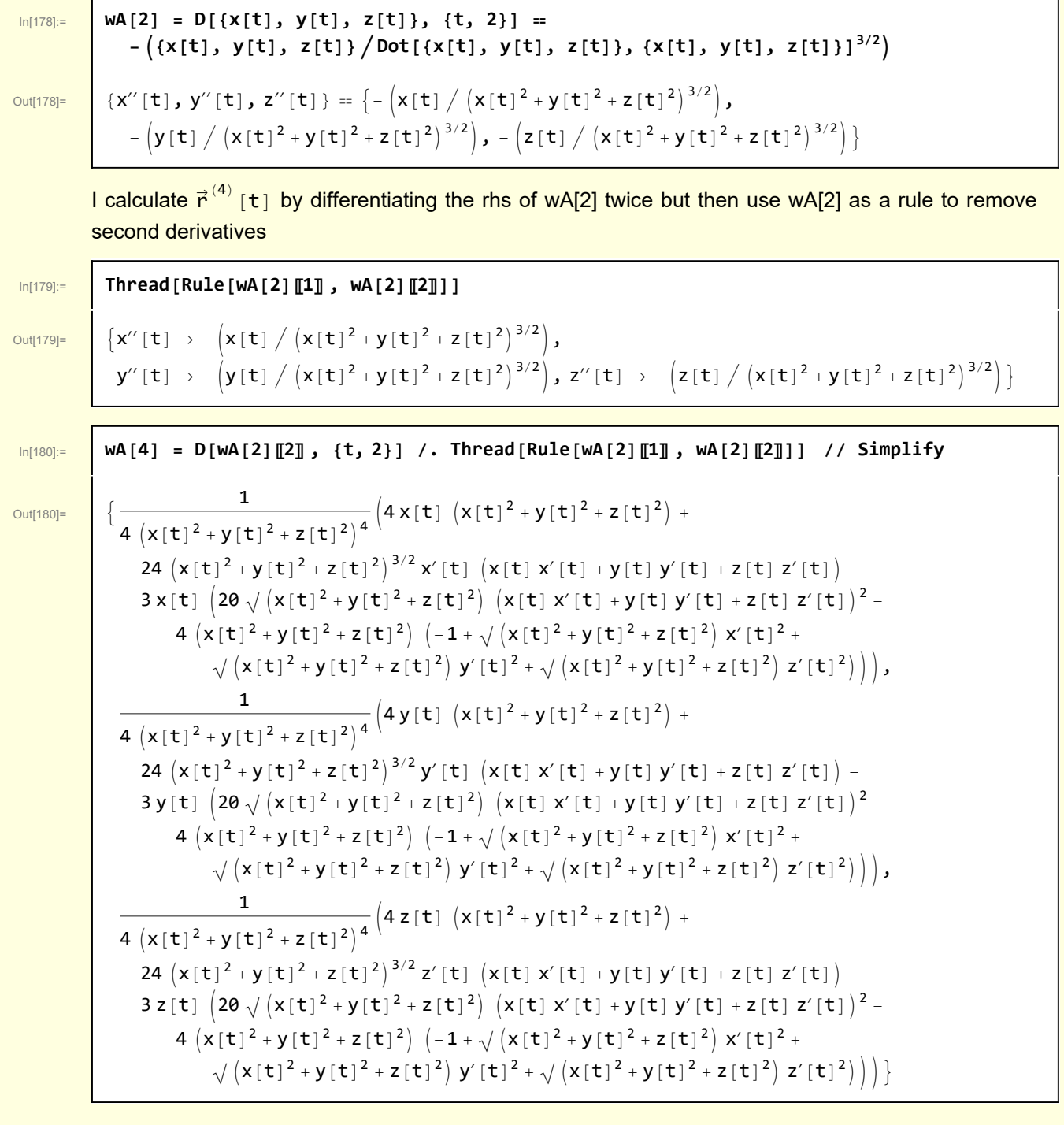

$$
\begin{bmatrix}\n\text{ln}[181] = & \text{WA } [5] = wA[4] \quad \text{I. } t \rightarrow 0 \quad \text{I.} \\
\{x[0] \rightarrow x0, y[0] \rightarrow y0, z[0] \rightarrow z0, x'[0] \rightarrow vx0, y'[0] \rightarrow vy0, z'[0] \rightarrow vz0\n\}\n\end{bmatrix}\n\begin{bmatrix}\n\frac{1}{4 (x0^2 + y0^2 + z0^2)} \left(4 x0 (x0^2 + y0^2 + z0^2) + 24 x x0 (x00 x0 + y00 y0 + x20 z0) (x0^2 + y0^2 + z0^2)^{3/2} - 3 x0 (20 (x0 x0 + vy0 y0 + x20 z0)^2 \sqrt{x0^2 + y0^2 + z0^2} - 4 (x0^2 + y0^2 + z0^2)\n\end{bmatrix}\n\begin{bmatrix}\n-1 + vx0^2 \sqrt{x0^2 + y0^2 + z0^2} + vy0^2 \sqrt{x0^2 + y0^2 + z0^2} - 4 (x0^2 + y0^2 + z0^2)\n\end{bmatrix}\n\begin{bmatrix}\n-1 + vx0^2 \sqrt{x0^2 + y0^2 + z0^2} + vy0^2 \sqrt{x0^2 + y0^2 + z0^2} + vz0^2 \sqrt{x0^2 + y0^2 + z0^2}\n\end{bmatrix}\n\begin{bmatrix}\n1 \\
\sqrt{x0^2 + y0^2 + z0^2} \\
\sqrt{x0^2 + y0^2 + z0^2}\n\end{bmatrix}\n\begin{bmatrix}\n4 y0 (x0^2 + y0^2 + z0^2) + 24 v y0 (x0 x0 + vy0 y0 + v20 z0) (x0^2 + y0^2 + z0^2)\n\end{bmatrix}\n\begin{bmatrix}\n-1 + vx0^2 \sqrt{x0^2 + y0^2 + z0^2} + vy0^2 \sqrt{x0^2 + y0^2 + z0^2} - 4 (x0^2 + y0^2 + z0^2)\n\end{bmatrix}\n\begin{bmatrix}\n-1 + vx0^2 \sqrt{x0^2 + y0^2 + z0^2} + vy0^2 \sqrt{x0^2 + y0^2 + z0^2} - 4 (x0^2 + y0^2 + z0^2)\n\end{bmatrix}\n\begin{bmatrix}\n1 \\
\sqrt{x0^2 + y0^2 + z0
$$

Note: the complicated expression is copied and pasted from wA[5] into the function definition, NOT retyped.

$$
\begin{array}{ll}\n\text{[In (170)]=} & \text{Clear [dArvecBTuteForce, dArvecS, dArvecS, CompareCalculations]}; \\
\text{dArvecBTuteForce [X0_-, y0_-, z0_-, vx0_-, vy0_-, vz0_]] := \\
& \left\{ \frac{1}{(x0^2 + y0^2 + z0^2)^{7/2}} \left( 3 \left( -2 \, v x0^2 + v y0^2 + v z0^2 \right) x0^3 - 24 \, v x0 \, x0^2 \left( v y0 \, y0 + v z0 \, z0 \right) + 6 \, v x0 \left( v y0 \, y0 + v z0 \, z0 \right) \left( y0^2 + z0^2 \right) + x0 \left( 3 \left( 3 \, v x0^2 - 4 \, v y0^2 + v z0^2 \right) y0^2 - 30 \, v y0 \, v z0 \, y0 \, z0 + 3 \left( 3 \, v x0^2 + v y0^2 - 4 \, v z0^2 \right) z0^2 - 2 \sqrt{x0^2 + y0^2 + z0^2} \right) \right), \\
& \frac{1}{(x0^2 + y0^2 + z0^2)^{7/2}} \left( 3 \left( v x0^2 - 2 \, v y0^2 + v z0^2 \right) y0^3 - 24 \, v y0 \, y0^2 \left( v x0 \, x0 + v z0 \, z0 \right) + 6 \, v y0 \left( v x0 \, x0 + v z0 \, z0 \right) \left( x0^2 + z0^2 \right) + y0 \left( 3 \left( -4 \, v x0^2 + 3 \, v y0^2 + v z0^2 \right) x0^2 - 30 \, v x0 \, v z0 \, x0 + 3 \left( v x0^2 + 3 \, v y0^2 - 4 \, v z0^2 \right) z0^2 - 2 \sqrt{x0^2 + y0^2 + z0^2} \right) \right), \\
& \frac{1}{(x0^2 + y0^2 + z0^2)^{7/2}} \left( 6 \, v z0 \left( v x0 \, x0 + v y0 \, y0 \right) \left( x0^2 + y0^2 \right) - 24 \, v z0 \left( v x0 \, x0 + v y0 \, y0 \right) z0^2 + 3 \left( v x0^2 + v y
$$

```
d4rvec[x0_, y0_, z0_, vx0_, vy0_, vz0_] :=
  Module{rvec0, vvec0, r0, v0, s0, sdot0, μ, σ, ϵ, f4, g4, d4r},
   rvec0 = {x0, y0, z0};
   vvec0 = {vx0, vy0, vz0};
   r0 = Dot[rvec0, rvec0];
   s0 = Dot[rvec0, vvec0];
   sdot0 = Dot[vvec0, vvec0];
   \mu = 1/r\theta^3;\sigma = s0 / r0<sup>2</sup>;
   \epsilon = sdot0 / r\theta^2;
   f4 = 3 \epsilon \mu - 2 \mu^2 - 15 \mu \sigma^2;
   g4 = 6 μ σ;
   d4r = f4 rvec0 + g4 vvec0;
d4rvecSLT[x0_, y0_, z0_, vx0_, vy0_, vz0_] :=
  Module{rvec0, vvec0, r0, v0, s0, sdot0, μ, σ, ϵ, f4, g4, d4r},
   rvec0 = {x0, y0, z0};
   vvec0 = {vx0, vy0, vz0};
   r0 = Dot[rvec0, rvec0];
   s0 = Dot[rvec0, vvec0];
   sdot0 = Dot[vvec0, vvec0];
   \mu = 1/r\theta^3;\sigma = s0/r0^2;
   \epsilon = sdot0 / r\theta^2;
   f4 = 3 \epsilon \mu + \mu^2 - 15 \mu \sigma^2;g4 = 6 μ σ;
   d4r = f4 \text{ r}vec\theta + g4 \text{ v}vec\theta;
CompareCalculations[x0_, y0_, z0_, vx0_, vy0_, vz0_] :=
  {d4rvec[x0, y0, z0, vx0, vy0, vz0],
   d4rvecSLT[x0, y0, z0, vx0, vy0, vz0], d4rvecBruteForce[x0, y0, z0, vx0, vy0, vz0],
   d4rvec[x0, y0, z0, vx0, vy0, vz0] - d4rvecBruteForce[x0, y0, z0, vx0, vy0, vz0]};
```